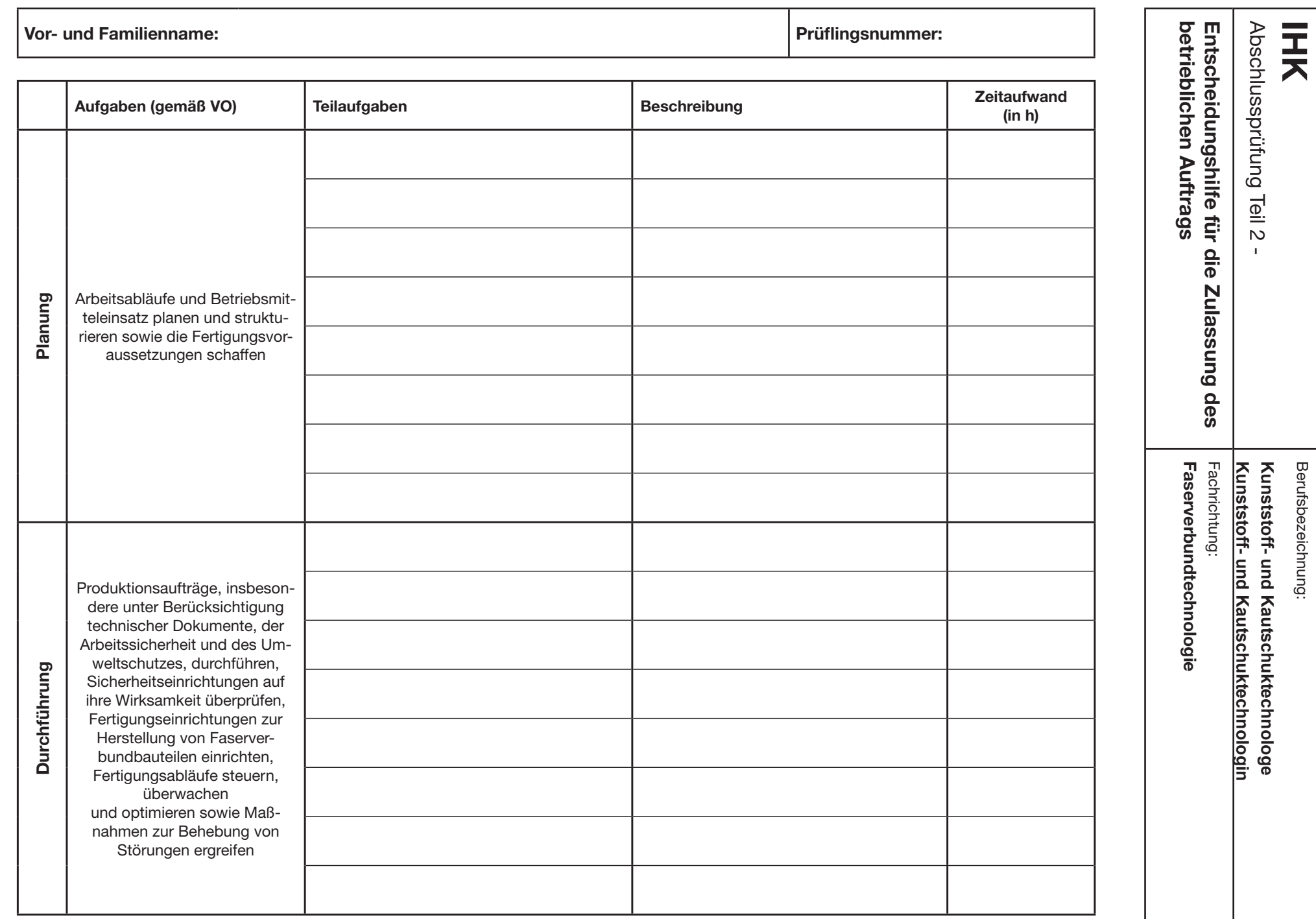

 $-1-(2)$ 

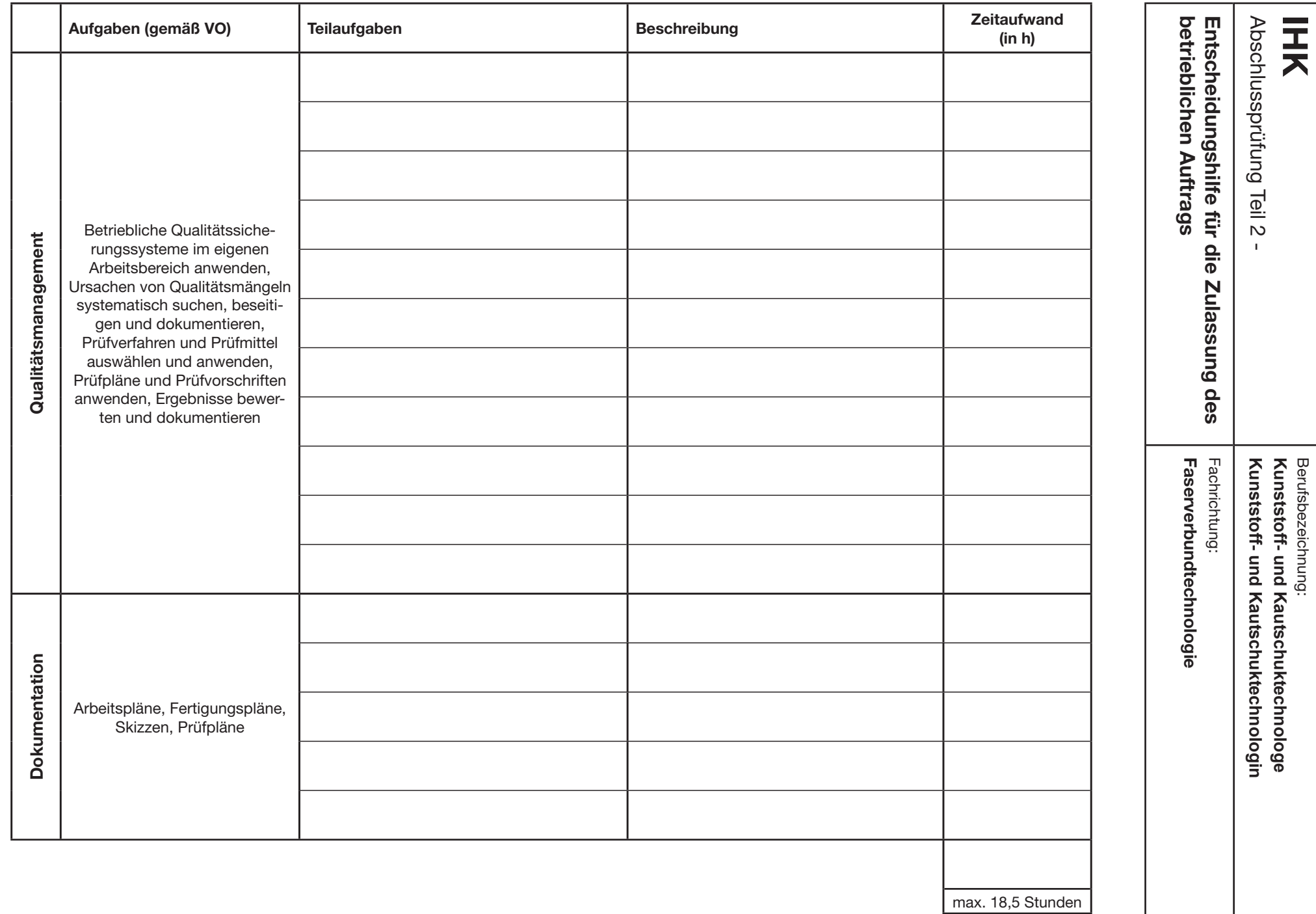

Stand 21.07.2014 Stand 21.07.2014

-2-(2)